### **AutoCAD Crack Download [32|64bit]**

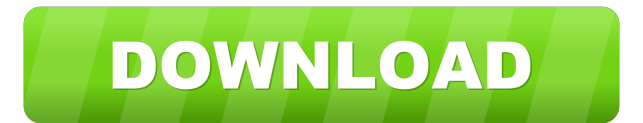

#### **AutoCAD Crack+ Free X64**

Marketed as the leading 2D drafting tool in the 1980s, AutoCAD offered a visual approach to computer-aided drafting (CAD) that was unique to the time. AutoCAD's market success was based on its easy-to-use interface and the fact that its menu-driven command structure and command line allowed many users to become proficient with the program in a short time. As AutoCAD grew in popularity, the company continued to develop new products and keep pace with the innovations of the computer industry. AutoCAD also benefitted from its users' creative and innovative applications, particularly for the development of animation, electronic publishing, and animation software. In 1986, AutoCAD was among the first software products to appear on the IBM PC. By that time, the PC was an established platform and AutoCAD was among the best-selling software packages. AutoCAD has since become the standard for 2D drafting. It is not unusual for a drawing to include several AutoCAD drawings (plans, sections, details) that appear like layers of an onion. AutoCAD is also used to import CAD data from other programs. The layered structure of AutoCAD has been a key element for its growth, allowing AutoCAD to support many different types of data and graphic styles. The 3D model feature has further expanded the versatility of AutoCAD. AutoCAD's graphical interface has been optimized to ease users' and designers' task of performing tasks. The customizability and flexibility of AutoCAD allows designers to make every drawing an individual drawing or template for quick reuse. Availability AutoCAD is available for Microsoft Windows and macOS operating systems. The free 30-day trial of AutoCAD can be downloaded from Autodesk's website. AutoCAD is available for purchase through Autodesk's online store and as a bundle with the AutoCAD package of other software. AutoCAD for Mac is available for purchase. Autodesk's website provides a free 30-day trial for AutoCAD. Note that the free trial version requires a valid credit card. Signing in to your Autodesk account is required to register. After sign-in, you can go to your Account section and click Get the Trial to start your 30-day free trial. The 30-day free trial will show a message asking for your credit card before you can use AutoCAD. Note that you can not

#### **AutoCAD Crack + Activation Code With Keygen Download**

Other functionality The ability to read and write XML has also been added to Autodesk® AutoCAD® Architecture software. Free product Autodesk's free version of AutoCAD Architecture allows users to import drawing information into the software, draw 2D architectural drawings and create 3D architectural designs. History AutoCAD Architecture, released by Autodesk in the U.S. in 1992, was the successor to Autodesk System Design, Autodesk T-11 and Autodesk Bridge, the last of which was the predecessor of AutoCAD. See also History of computing in the United States National Association of Electronic Security Professionals References Further reading Category:AutodeskQ: Using JQuery \$('#some\_id') I have a button Take a screenshot I want to use JQuery to click on it and alert a message. How can I do this? A: Take a screenshot function screenshot(){ alert("Hello world"); } If you want to use JQuery then... Take a screenshot \$('#screenshot').click(function(){ alert("Hello world");  $\}$ ; A:  $\$ ('#some\_id').click(function () { alert("you clicked on some\_id");  $\}$ ; A: Something like this \$('#some\_id').click(function(){ alert("Hello world"); }); ... would work. Note that id is probably not the best selector here: it's specific to this instance of HTML. See below. id Represents an HTML id attribute. This attribute specifies a unique id for an HTML element. The HTML5 specification defines this attribute as "unique in a document". 5b5f913d15

## **AutoCAD Serial Key For Windows**

you'll want to consider the following: Train with lots of people, especially if you're a super newbie. As I said, the human body is incredibly adaptable, but you need to work on your weakest point so to speak. Add all that to the fact that the more people you work out with, the more people you see in your gym or local community, the easier it will be to train in a community environment. Also, you'll need to train in a community gym if you want to be around people – that way, if you go on vacation and can't make it back to the gym to train, you can still train at your local gym. If you're planning to train in a community gym, make sure you know the hours of operation. Also make sure the gym you choose offers membership in a variety of classes. If you're just doing body weight exercises, make sure the gym has a good collection of weight machines as well. Where should I live? You're looking for a place that's big enough to avoid isolation. If you can't find a friend that you'd consider living with, consider the fact that living with people can work for you. If you're a coach or trainer, you might also consider finding clients to live with, or training groups in a local area. A good place to start looking is in the communities near a major college, especially if the college has a sports program. If you're looking to train at a club level, look into clubs that are close to a college, a high school or a major high school. What if I don't have a gym? You can still find a gym to do body weight training in. The biggest thing you need to think about is if there are any strong natural barriers between you and the gym. Maybe there's a stream, a river or a forest. You can still lift in those places, but you might need to create some boundaries in a way so that you don't accidentally fall in and get yourself hurt. Also think about the amount of places that are open to the public. If you live in a very small town or in the middle of a very rural area, you may need to find some other options. For example, if you're in a town with lots of great restaurants, hiking

### **What's New In AutoCAD?**

The ability to import and work directly on markup assist files gives designers and reviewers new ways to collaborate on designs. For example, you can import and edit a spreadsheet together, or incorporate feedback from a Word document that includes tracked changes. When you import a text file that has markup assist data, the software displays a bar that indicates which changes you have made to the file. In the Windows editor, the Markup Assist tab has been improved to make it easier to mark up the imported file. You can now drag and drop annotations directly onto the canvas to insert them into your drawings. Drawing contextual data: Save time by switching out different part types. You can now create a new, different part type when you click a template in your library. Choose which parts to include when you create a drawing by editing the Include Part Type box in the Drawing Panel. You can also select and assign a new part type to a group of drawings using the New Part Type dialog box. Click a drawing to see a new part type, which has more control over the imported parts than the previous version. You can now create a single drawing that contains all the part types you need. In an automated CNC environment, the Drawings panel is updated to indicate whether the part has been created or imported. Selecting a drawing that contains the standard part types affects the selection in all drawings. Drawing a master part: When you add a drawing to a batch, now you can easily create a master part from a template. The AutoCAD WS command Get Master Part creates a master part from a master template. Designing workspaces: Designing on a computer screen is more natural, but it isn't always convenient. You can now work on a laptop or a touchscreen device and switch between the design environment and your drafting environment on the same device. Switch between your drafting screen and the design environment, and switch back and forth between the two screens without losing your drawing and data. Designing in the foreground: You can now design in the foreground. Instead of working behind the scenes, now you can see your drawing as it evolves. You can switch back and forth between the design environment and your drafting environment and draw as necessary. When you are in the design

# **System Requirements For AutoCAD:**

•Microsoft Windows XP with Service Pack 2 or Windows Vista with Service Pack 1 (32-bit) •1.8 GHz processor •1 GB RAM (2 GB for the 64-bit version) •3GB free hard disk space •DirectX 9.0c •Windows Media Player 9.0 or greater •50MB available disk space to install game •Note: If you experience any issues installing the game, try restarting your computer and installing the game again. Do you have what it takes to

Related links:

<https://www.almawomenboutique.com/wp-content/uploads/2022/06/yanijan.pdf> <https://moulderp.it/autocad-19-1-crack-download-pcwindows-2022/> <https://lishn.org/wp-content/uploads/2022/06/AutoCAD-11.pdf> <https://chouichiryuu.com/wp-content/uploads/2022/06/AutoCAD-10.pdf> <https://fast-bayou-72056.herokuapp.com/AutoCAD.pdf> <http://transparentwithtina.com/?p=2960> <https://guarded-anchorage-87980.herokuapp.com/AutoCAD.pdf> <https://rickiptvinfyt.com/2022/06/07/autocad-24-2-crack/> <https://hellobigapple.net/wp-content/uploads/2022/06/gilyem.pdf> <http://www.hommdb.com/uncategorized/autocad-crack-download-2022/> <https://ciojabanlongta.wixsite.com/riesolrescpe/post/autocad-crack-april-2022> <https://volektravel.com/autocad-crack-full-version-free-download-latest/> <https://ajkersebok.com/wp-content/uploads/2022/06/AutoCAD-27.pdf> <http://www.2el3byazici.com/?p=8754> <https://isispharma-kw.com/autocad-22-0-patch-with-serial-key-x64/> [http://18.138.249.74/upload/files/2022/06/VLnlIIrGHBF2ZY5WI7td\\_07\\_db9a6a3016c9e4f8e78c4ea76365bcdf\\_file.pdf](http://18.138.249.74/upload/files/2022/06/VLnlIIrGHBF2ZY5WI7td_07_db9a6a3016c9e4f8e78c4ea76365bcdf_file.pdf) [https://shapshare.com/upload/files/2022/06/bC2xuvxftJ8ZqI93Xb3i\\_07\\_190f3636814a04ec988e969e8021d9ad\\_file.pdf](https://shapshare.com/upload/files/2022/06/bC2xuvxftJ8ZqI93Xb3i_07_190f3636814a04ec988e969e8021d9ad_file.pdf) <http://www.mick0711.com/2022/06/07/autocad-mac-win/> <http://formeetsante.fr/autocad-2022-24-1-lifetime-activation-code/> [https://together-19.com/upload/files/2022/06/eKKZrmOTlSgYMbuzYolt\\_07\\_190f3636814a04ec988e969e8021d9ad\\_file.pdf](https://together-19.com/upload/files/2022/06/eKKZrmOTlSgYMbuzYolt_07_190f3636814a04ec988e969e8021d9ad_file.pdf)